# WELCOMEINAVIGATING THE EVENT

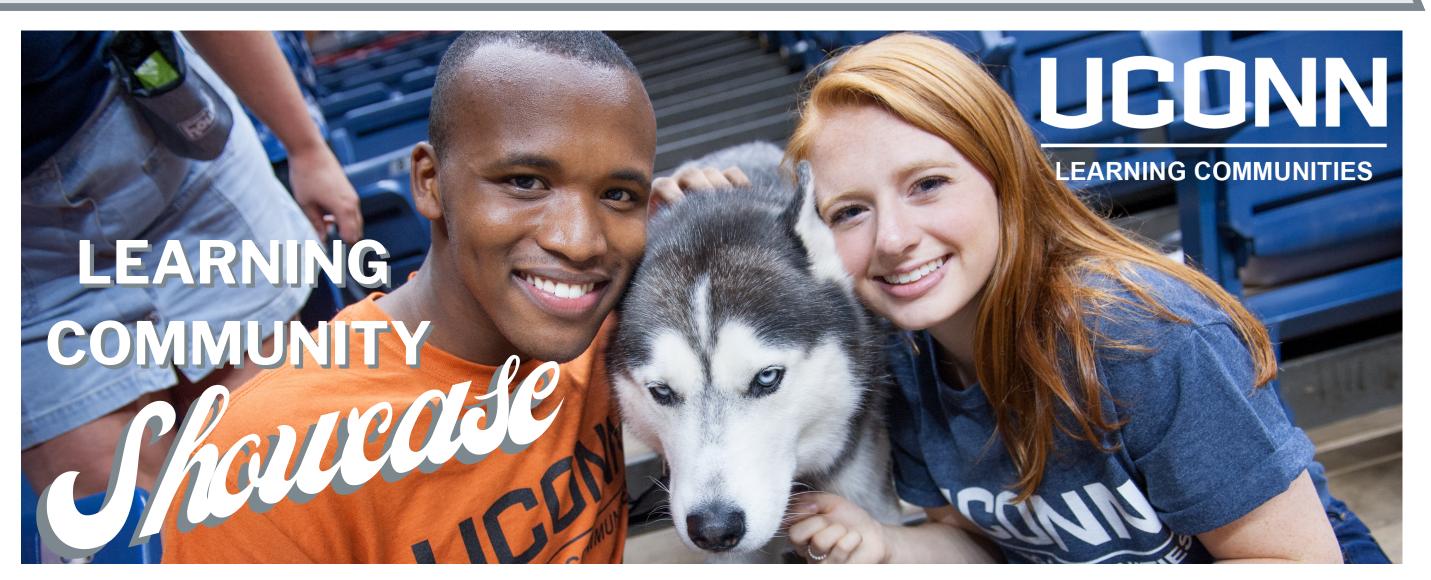

### **MOVE AROUND**

Your location in the event is represented by a diamond shape with your name under it.

On the map in the upper right corner, click or tap the screen to move around.

### **FIND PEOPLE**

On the righthand side of your screen, there is a "People" tab you can use to find and message anyone in the event.

Search by Learning Community to find LC representatives!

Use the ELEVATORS button on the map to preview and select the floor you want to visit.

<u>Watch this video for more</u> <u>help.</u>

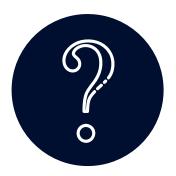

### VISIT A HELP TABLE

Unsure where to start?

Visit our knowledgeable staff at a HELP table on any floor, including Admissions representatives on Floor 3. <u>Watch this video and the one</u> following it for more help.

### JOIN A CONVERSATION

Open conversations are the
blue and teal circles with
numbers inside them. You can
hover over the circle to see who
is in that conversation. Click or
tap the circle to join!

Folks not currently in a conversation will appear as squares with their names under them. Click their icon to start a conversation with them!

#### Watch this video for more help.

# WELCOMEI WE'RE SO GLAD YOU'RE HERE!

UConn's nationally-recognized Learning Community program is a great way to **maximize your first year experience** and **expand your comfort zone** in a **supportive, inclusive environment.** 

### **TALK TO LC DIRECTORS**

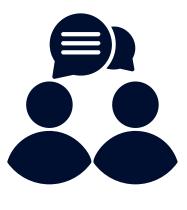

LC Directors are members of UConn's worldclass faculty. Hear from them about how they create a transformative experience for their community by visiting their tables on Floors 3 and 4.

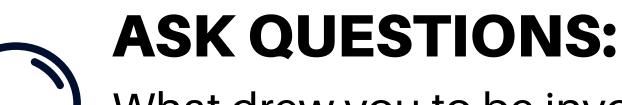

What drew you to be involved with your LC? What is the best part of your LC's experience?

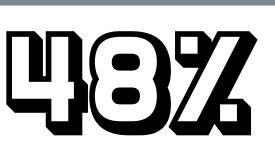

of the incoming class participate in a Learning Community

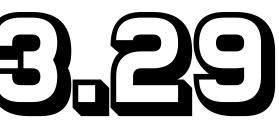

average GPA of fall 2020 first year LC members

LC Team Members support Learning Community students including Faculty, Staff and Student Leaders

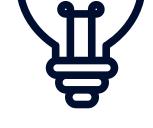

What are the unique benefits of being a member of your LC?

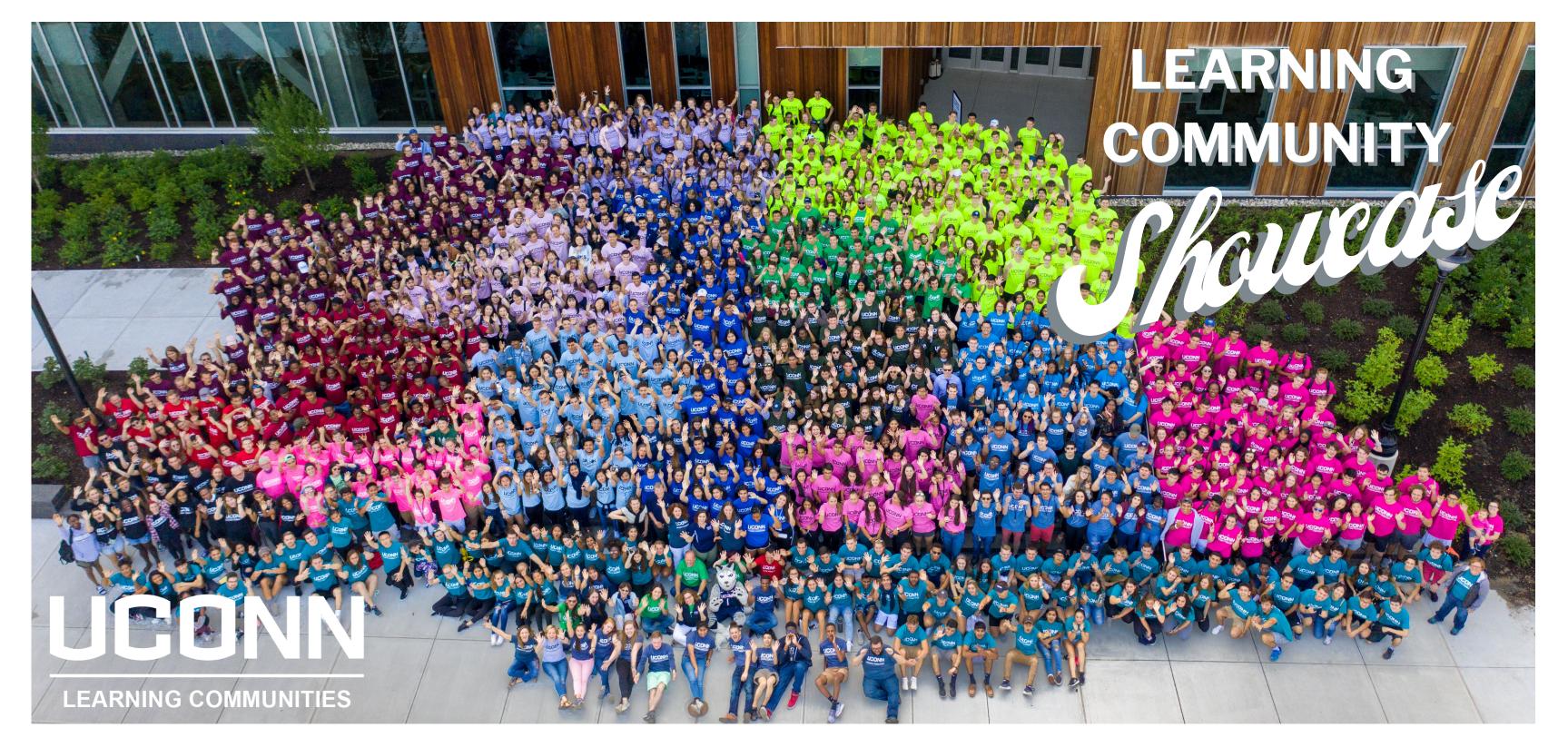

# EVENT OVERVIEW

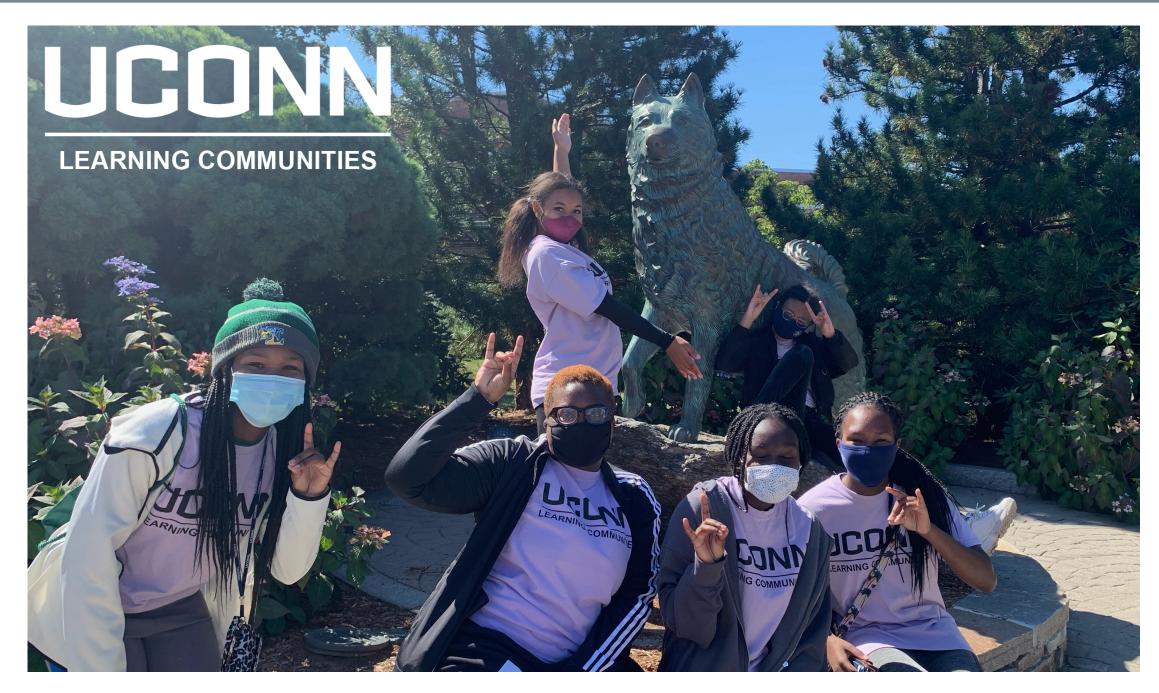

### FLOOR 1: WELCOME LOBBY

Talk with any **student greeter** who will help you make the most out of your visit and give you a student perspective.

### **FLOOR 2: LC 101 PRESENTATION** Hear from students and staff who will provide a brief overview of what a UConn Learning Community is and why it's a transformative experience for members. Presentations will be continuous, please join at any point to listen and ask questions.

### FLOOR 3: INTERDISCIPLINARY LCS

Interdisciplinary Learning Communities are open to students of any major who are curious about the LC topic. Speak with representatives about these exciting, diverse communities!

### FLOOR 4: MAJOR-BASED & NON-RESIDENTIAL LCS Major-Based Learning Communities are open to students who have been accepted into the school, college, or major(s) associated with that LC.

You can also visit this floor to hear about how to be part of a **Non-Residential** Learning Community in your first semester.

# FLOORS 3 8 4

## **FLOOR 3:**

### INTERDISCIPLINARY LEARNING COMMUNITIES

- A | Connecting with the Arts House
- **B** | EcoHouse
- C | Global House
- D | Human Rights & Action House
- E | Humanities House
- F | Innovation House
- G | La Comunidad Intelectual
- H | Leadership House
- I | Public Health House
- J | ScHOLA2RS House

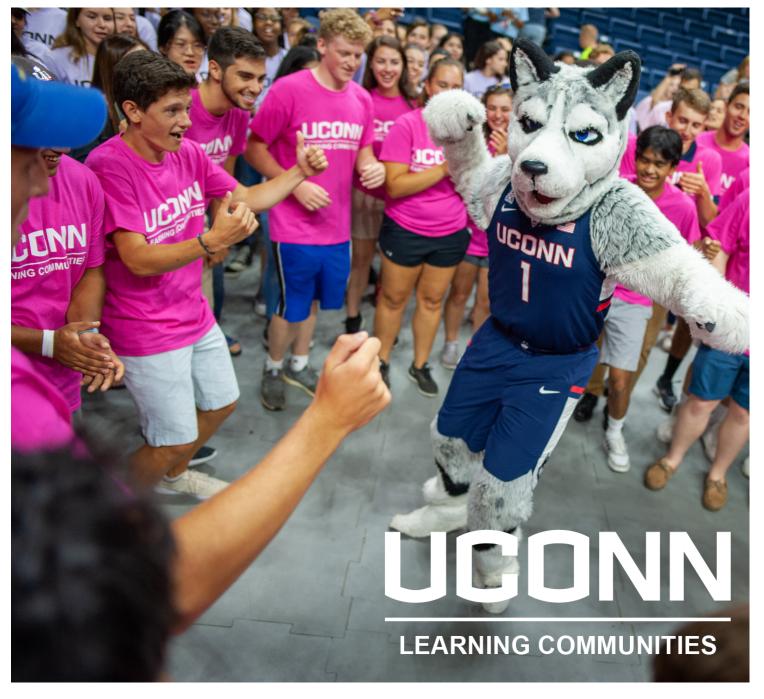

### K | Transfer Connections House

## FLOOR 4: MAJOR BASED & NON-RESIDENTIAL LEARNING COMMUNITIES

- A | Business Connections House
- **B** | Engineering House
- C | Fine Arts House
- **D** | International Engineering House
- E | Nursing House
- F | Pharmacy House
- G | WiMSE House
- H | Non-Residential LCs

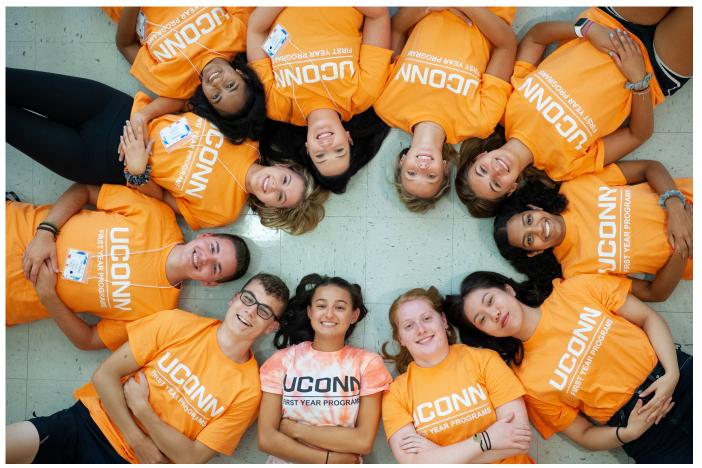

# HOW TO APPLY

### ELIGIBILITY

Any **new student** not admitted into the Honors Program who is **eligible** for oncampus housing may apply for a Living/Learning Community. First year Honors students must live in the Honors LC; they can apply for another LC in their sophomore year if interested.

### **APPLYING**

- Select a Learning Community on your **UConn Housing Application** by May 1 to be included in the first round of randomized selection.
  - Pay the UConn Enrollment Deposit at least 3-5 business days before
     May 1 to gain access to your UConn Housing Application by the priority deadline.
- If you already submitted your Housing Application and would like to add an LC, you may do so by emailing <u>livelearn@uconn.edu</u> the following: *Your Full Name, UConn ID (7 digits), and the LC you are applying for*.

#### SELECTION

- LC selection is randomized for students who apply by May 1.
- Waitlists will be established once a community is full. Students on waitlists will proceed with the general housing process and will not forfeit their ability to live on campus.
- If you apply for housing after May 1, you will still be considered. If the LC you apply to filled in the first round, you will be added to the waitlist.

### **PRO TIPS**

- Pay your enrollment deposit **as early as possible** to ensure you can complete the housing application by the LC May 1 priority deadline.
- Frequently check your **UConn email** for important information.

### NON-RESIDENTIAL LEARNING COMMUNITIES

To participate in one of these specialized First Year Experience (FYE) courses, register for it during your advising session at New Student Orientation. View offerings at LC.UConn.edu/Non-Residential.

**UCONNITIES ICONNITIES ACADEMIC ACHIEVEMENT CENTER** 

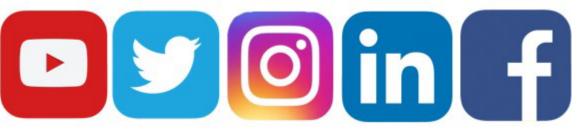

livelearn@uconn.edu | 860-486-6534 | Chat with us at LC.uconn.edu